**Exercice : Analyse fonctionnelle (souris)**

**1. Diagramme d'activité globale (ou Actigramme) :**

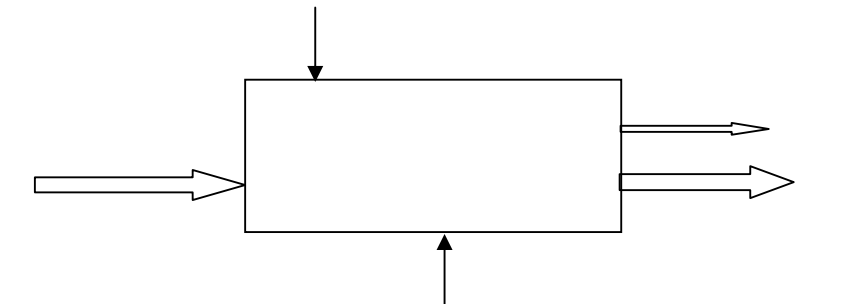

La valeur ajoutée, pour la souris est entre mais mais est entre la souris est entre la souris est en la souris est

# **2. Expression du besoin : «La bête à corne".**

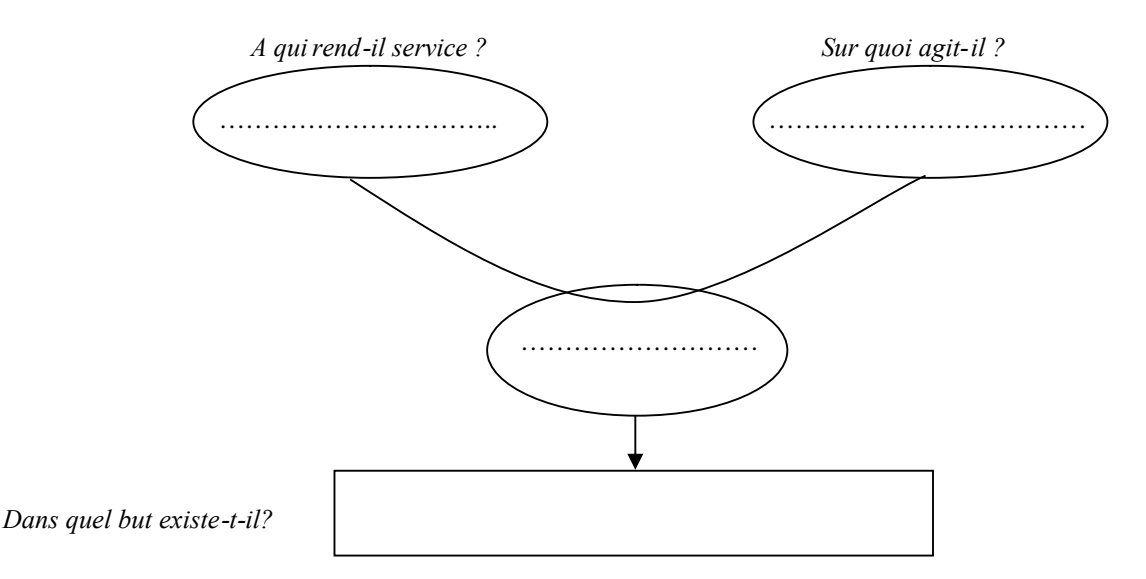

# **3. Diagramme d'interaction ou diagramme pieuvre.**

Compléter le diagramme pieuvre, préciser la fonction FP1 ainsi que la contrainte FC3.

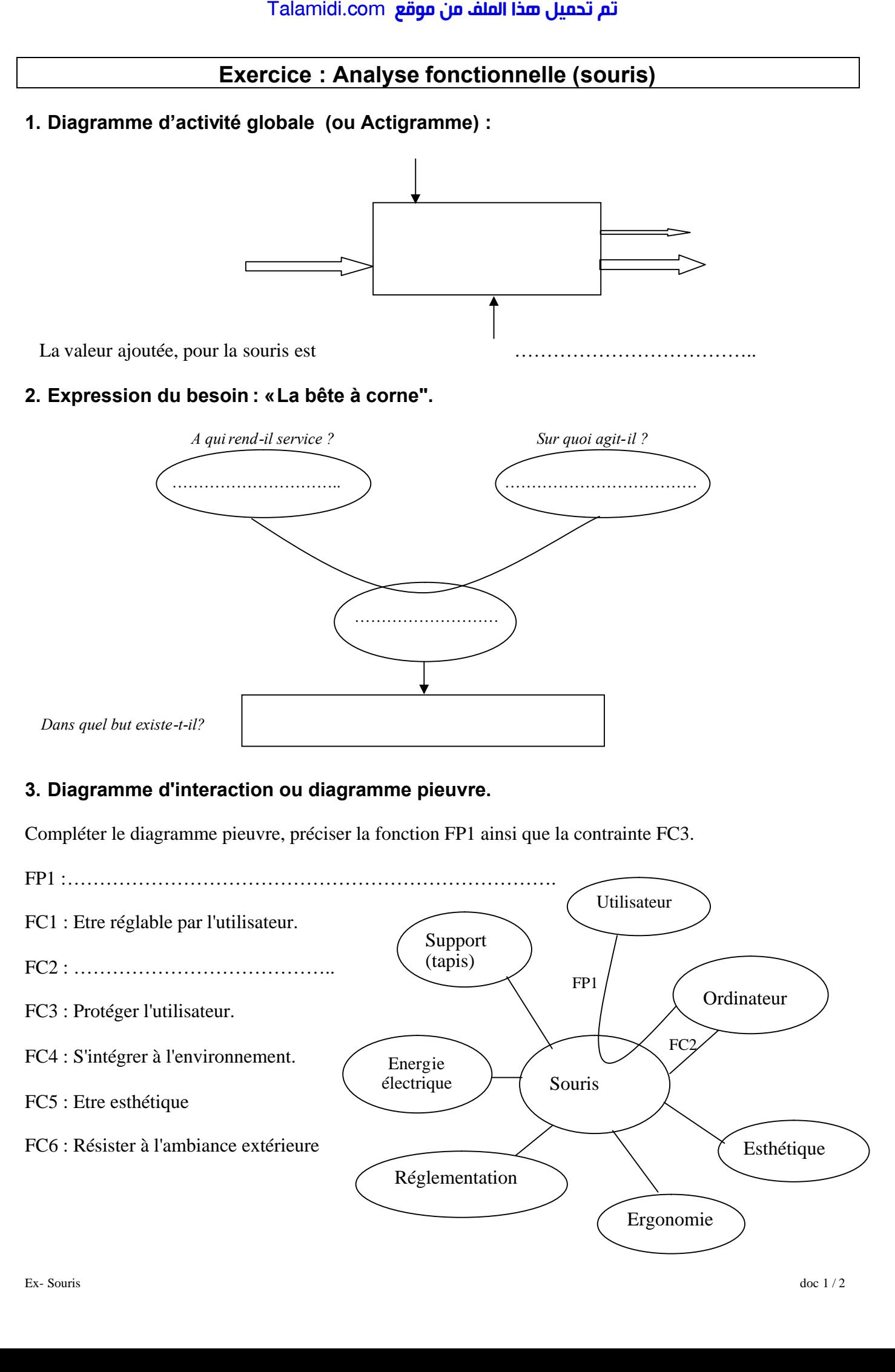

### **5. Fonctions d'usage et d'estime.**

Indiquer dans le tableau ci-dessous les fonctions d'estime et les fonctions d'usage, après avoir pris connaissance des définitions :

**Fonction d'estime** : elle traduit la contrainte imposée pour la conception du produit, mais qui n'apparaîtra pas pendant l'utilisation normale du produit.

**Fonction d'usage** : elle traduit le besoin utilisé pendant le fonctionnement normal du produit.

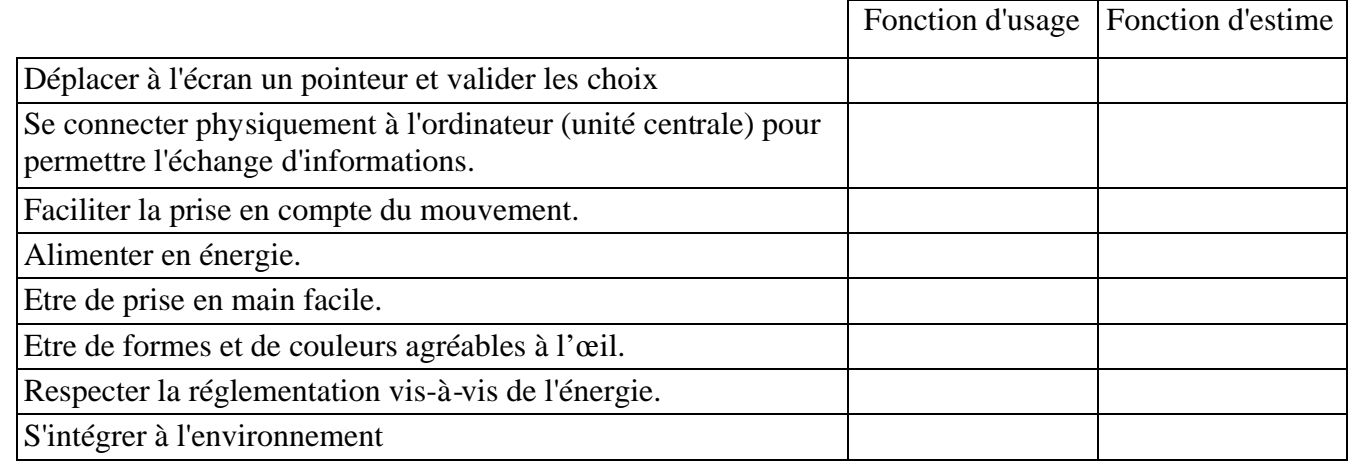

# **6. Diagramme FAST (de la fonction FP1).**

*Compléter le diagramme de la fonction FP1, à l'aide des numéros, en utilisant la liste des propositions cidessous.*

- 1- Prendre en compte et coder, sous forme d'impulsions électriques
- 3- Transmettre le signal numérique à l'unité centrale.
- 4- Coder le sens du déplacement
- 5- Coder un déplacement vertical FT1.1.1.1

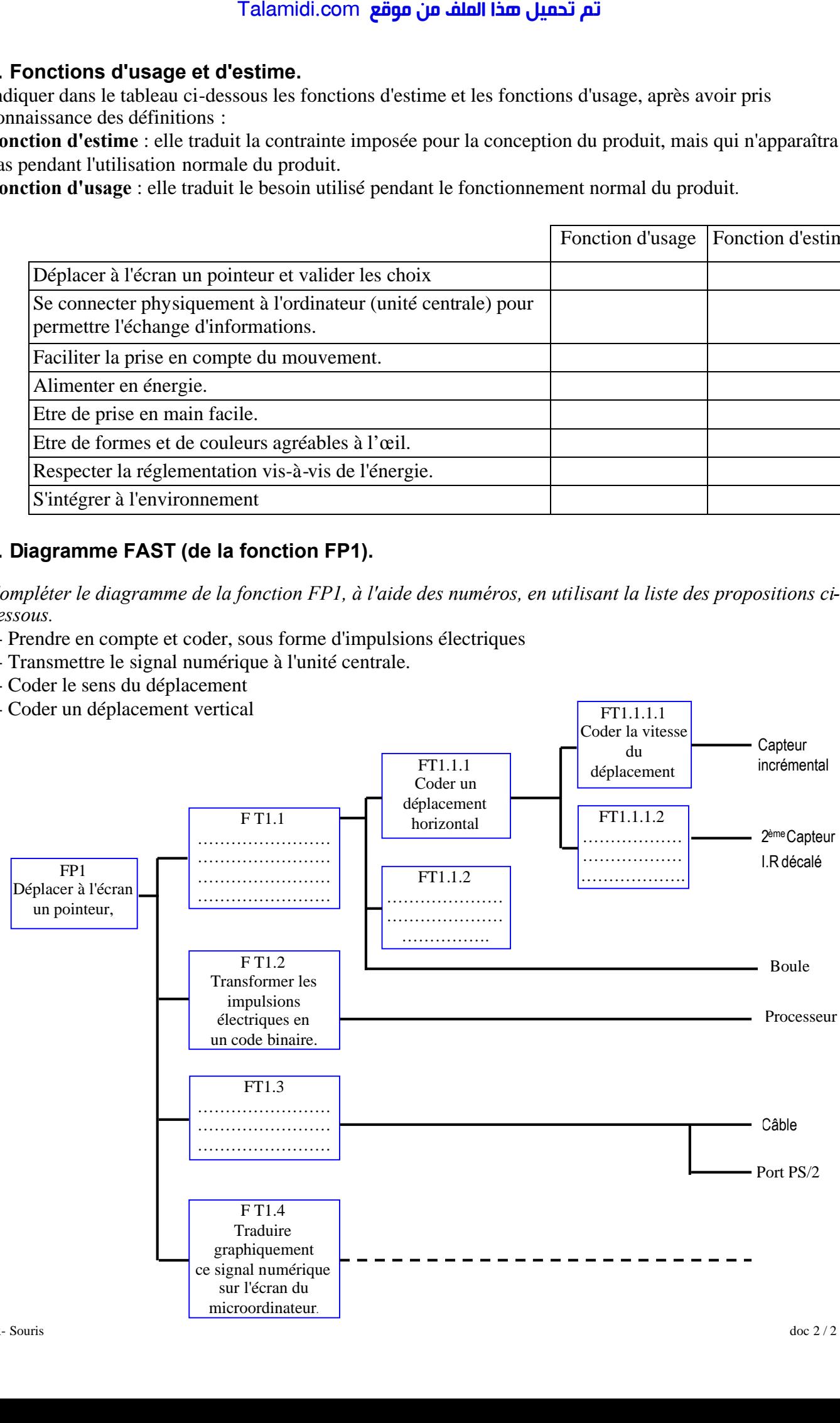